# **Hsbc User Guide**

HSBC's Guide to Cash and Treasury Management in Asia Pacific 2008 - English Responsible Investment in Fixed Income Markets Economics: The User's Guide to Trade Marks and Passing Off Loyalty and Customer Relationship Manage ... S. Hrg. 112-597, Volume 2 of 2, July 17, 2012, 112-2 Hearing, \* Canara Bank PO Guide 2021: Attempt 200 Questions in PDF for Free! The Lion Wakes The Power Years Air Pollution XX Exotic Options and Hybrids The Financial

ISBC net HSBC Bank USA Online Banking Login Instructions Online Banking - HSBC HSBC Book Sponsor HSBC Bank Online Banking Login (IMBBC Daine Banking Cuide | Register HSBC UK Online Banking Cuide Converting PDF Bank Stateme *HOW TO USE YOUR NEW MACBOOK: tips for using MacOS for beginners*

Existing HSBC Customers - Activate your Online Security Device and set up a PIN<del>HSBC Online Banking | How to register for HSBC online banking</del> ? How To Login Register Top 10 Richest Banks In The World How to Write a Check 15 Things You Didn't Know About HSBC ? Gi?i thi?u thi?t b? b?o m?t th? h? m?i c?a ngân hàng HSBC - HD 1080p **Digital Security Key | HSBC UK Mobile Banking** *?? BEST EBOOK Hsbc Net Banking For All Hsbc User Guide*

1. A username and password combination chosen by the User at Registration 2. Security Device token that generates unique passcodes as the User requires them Access control Most importantly, HSBCnet puts you in control of y

*Business Internet Banking Online Help | HSBC UK* No endorsement or approval of any third parties or their advice, opinions, information, products or services is expressed or implied by any information on this Site or by any hyperlinks to or from any third party websites

*HSBCnet* Welcome to HSBC UK banking products including current accounts, loans, mortgages, credit cards. Also Premier and Advance banking and more…

#### *User Guide - HSBC*

Fraud guide. Take a look at some of the common types of fraud and scams and find out how you can stay safe. Explore more. ... Follow HSBC UK on Twitter This link will open in a new window Follow HSBC UK on YouTube This lin

# *Financial fitness - HSBC UK*

You can do many things through online banking and on our mobile banking app (on compatible devices) without having to leave your home. Digital banking is safe and secure, it also helps reduce the load on our branches and c

#### *Doing Your Banking At Home | Guides - HSBC UK*

Refer to the Registration and Navigation user guide for detailed information on how to personalise the service. User and Account Management tab To manage HSBCnet accounts, your System Administrator must entitle you with ac

# *HSBCnet User Guide - Global Banking and Markets | HSBC*

This User Guide has been provided to assist in the linking and administration of the Indian Digital Certificate for Users on HSBCnet. Certificates must be issued by a compliant Certificate Authority. This option is availab

### *Managing Users | Help Center | HSBCnet*

See Entitling HSBCnet Users in the System Administration: User Entitlement User Guide on the HSBCnet Felip Centre. HSBCnet Payment instructions and templates The Payments processing cycle handles instructions used within a

### *User Guide - HSBC*

Streamline day-to-day finance with HSBC's business integrated accounts, deposit and investment solutions, foreign exchange services, commercial cards and multichannel support. ... User guide. Simple and easy registration.

*User guide - HSBC Commercial Banking*

Visit www.hsbc.co.uk/business and select the 'log on' button found in the top right hand corner of the page. Once you've entered your username, password and security code, you'll be taken to the Business Internet Banking s

#### *HSBC UK - Personal & Online Banking*

HSBC SecureMail User Guide for Desktop and Laptop Computers 1 PUBLIC Contents Secure email at HSBC 2 About SecureMail 2 Receiving a secure email sent by SecureMail 3 Opening a secure email sent by SecureMail 4 Resetting yo

# *Secure Email User Guide - HSBC*

User Guides. File Upload? (PDF) | English, opens in a new window ... Please read the linked websites' terms and conditions. hsbc.com has no control over non-HSBC Group websites and is not liable for your use of them. Links

*Making payments using File Upload service? | Help ... - HSBC*

If you are a Primary User, simply call the Business Internet Banking helpdesk and we will send you a new one. If you are a Secondary User, contact your primary user who will need to delete and recreate your user profile. H

#### *Business Internet Banking Activation | HSBC UK*

HSBC routinely reviews the status of software supported on HSBCnet to provide the best possible experience and the highest level of security on the Internet. HSBCnet is designed to work with the following browser versions.

### *Getting Started | HSBCnet | HSBC*

HSBC will never ask you for your Secure Key code. We'll also never ask for any PINs or passwords. If you're ever in doubt, hang up the phone and don't reply to the text. Contact HSBC directly from a number you know to be g

# *Latest Scam Warnings | Security - HSBC UK*

You are leaving the HSBC Korea banking website. Please be aware that the external site policies will differ from our website terms and conditions and privacy policy.

#### *E-finance user guide | HSBC Korea*

HSBCnet Tailor your internet banking to suit your company's needs and access a complete suite of expert services via one simple log-on.

### *HSBCnet | Business Banking | HSBC*

HSBC Security Device User Guide . PUBLIC - 8. Step 2. When you receive the new Security Device, s et up the PIN for it. 1) Turn on your device by pressing the green button for 2 seconds. 2) Enter a 4 to 6 digits PIN. For s

### *Security Device user guide - HSBC*

From 01 January 2016, HSBCnet and electronically completed Smart forms will be the only acceptable methods of making any payments through HSBC. This is to provide the highest levels of security and efficiency for our custo

Copyright code : [034c5250f32a1edd071fb0a5042a8242](https://doneer.medair.org/034c5250f32a1edd071fb0a5042a8242.html)

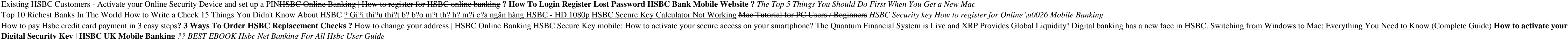